Kinect User Manual
>>>CLICK HERE<<<

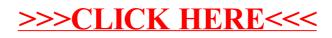